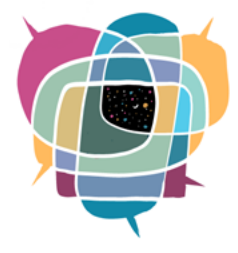

## **MODEL DE CONSELL CIUTADÀ DE VORARLBERG**

## **Annex 2: Crear llistes de signatures**

**Exemple:** 

Inquietud:

Quin és el tema? (En tres frases)

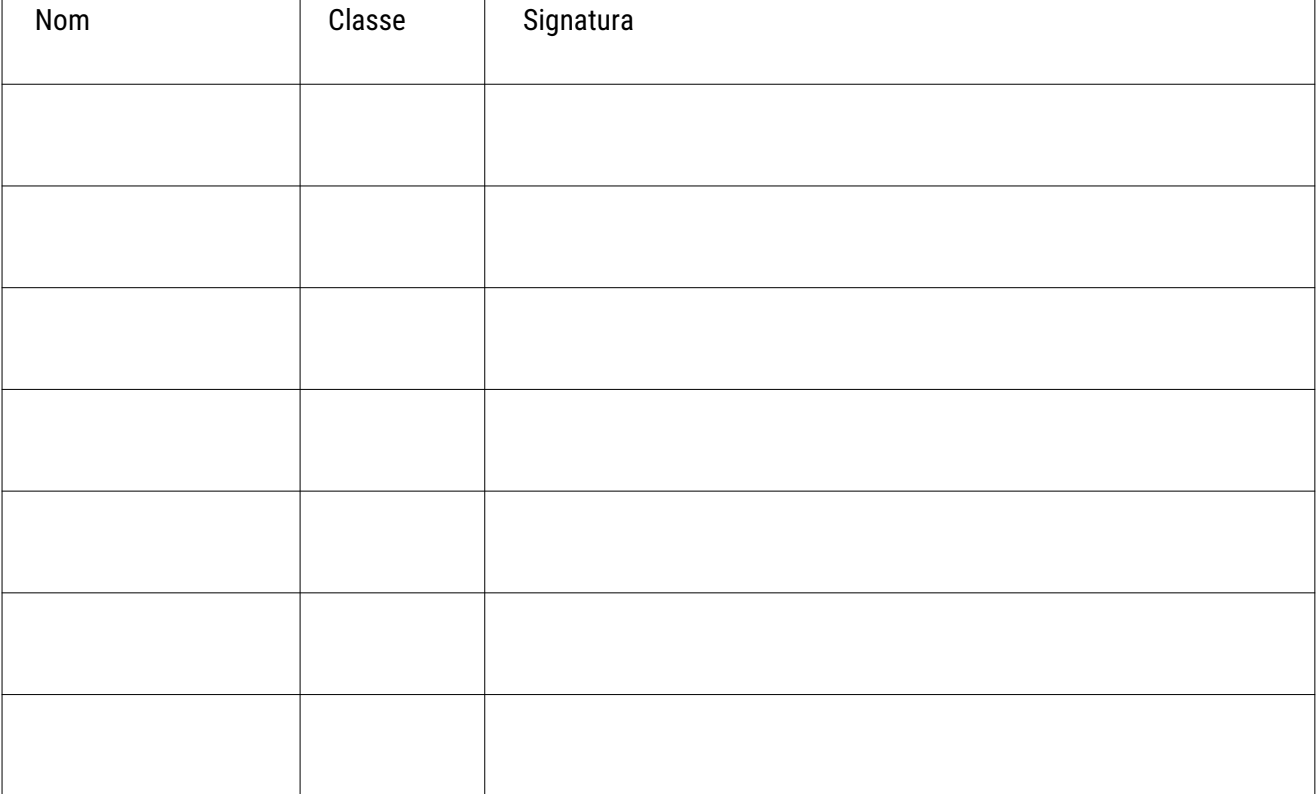